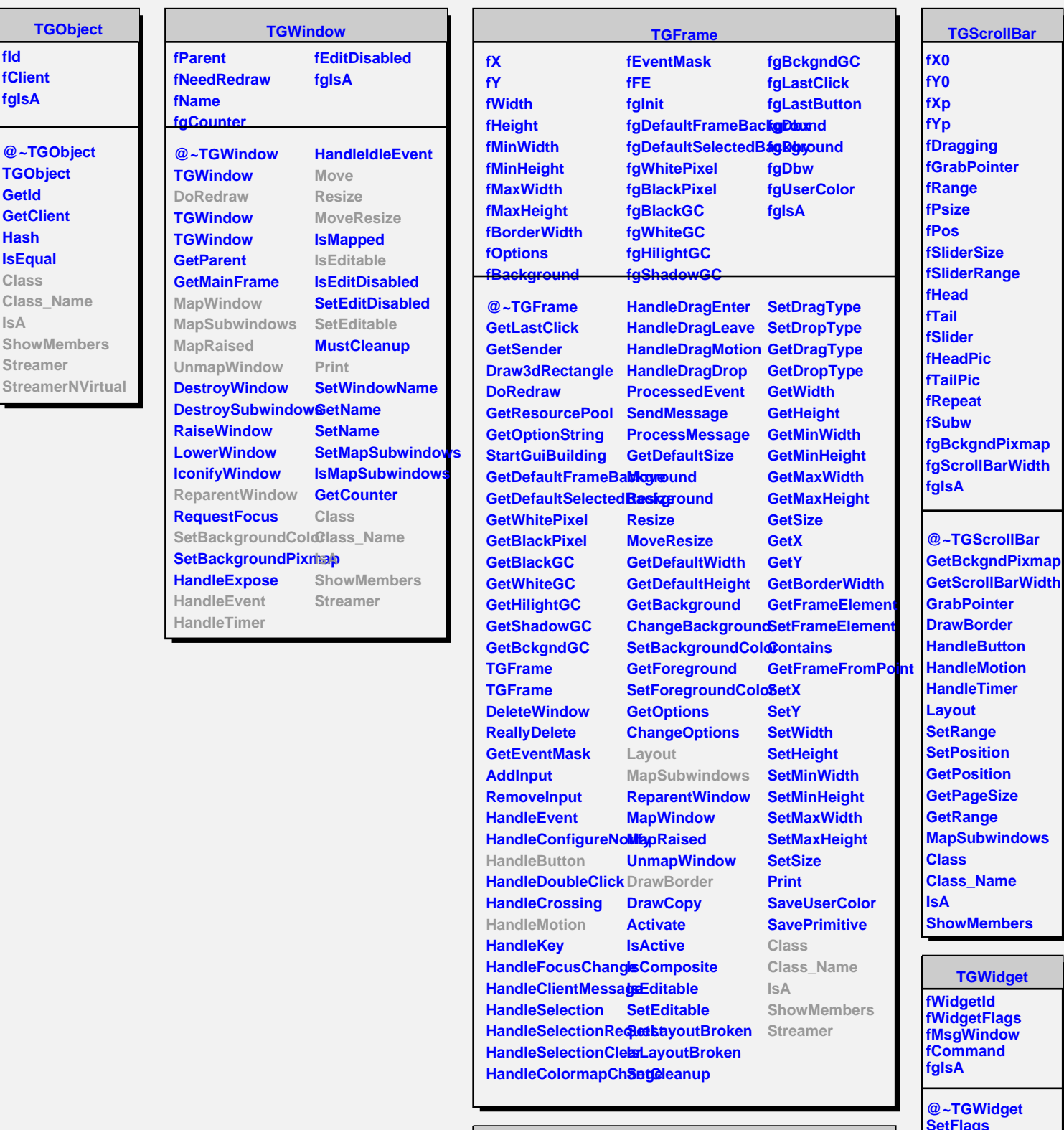

**TQObject fListOfSignals fListOfConnections fgIsA**

**@~TQObject GetSender GetSenderClassNarhenit ConnectToClass Emit ConnectToClass Emit Emit Emit** **Disconnected Destroyed ChangedBy Message Connect**

**SetFlags ClearFlags TGWidget TGWidget WidgetId IsEnabled HasFocus WantFocus Associate SetCommand**